# **Minutes of Meeting LOFAR Software**

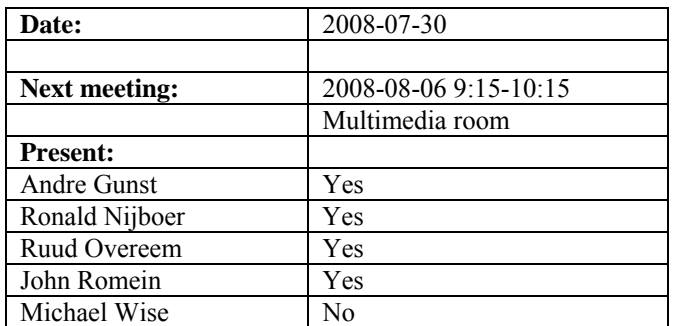

cc: Arnold Meijster, Rob van Nieuwpoort, Arthur Coolen, Jurjen Sluman, Pieter Donker, Chris Broekema, Martin Gels, Joris v. Zwieten, Marcel Loose, Adriaan Renting, Ger van Diepen, Max Avruch, Michiel v. Haarlem, Jan Reitsma, Ger de Bruyn, Arno Schoenmaker, Hanno Holties, Corina Vogt, Jan Noordam, Joe Masters, Lars Bähren, Dion Kant, Johan Hamaker, Maaijke Mevius

#### *Remarks previous minutes*

- In OLAP section: delete the phrase "FIFOs are not cleared yet in between runs"
- Closing meeting next Tuesday at 9:30 uur.

#### *Announcements*

• In this meeting we are not going to talk about the status, but only about the planning towards LOFAR20.

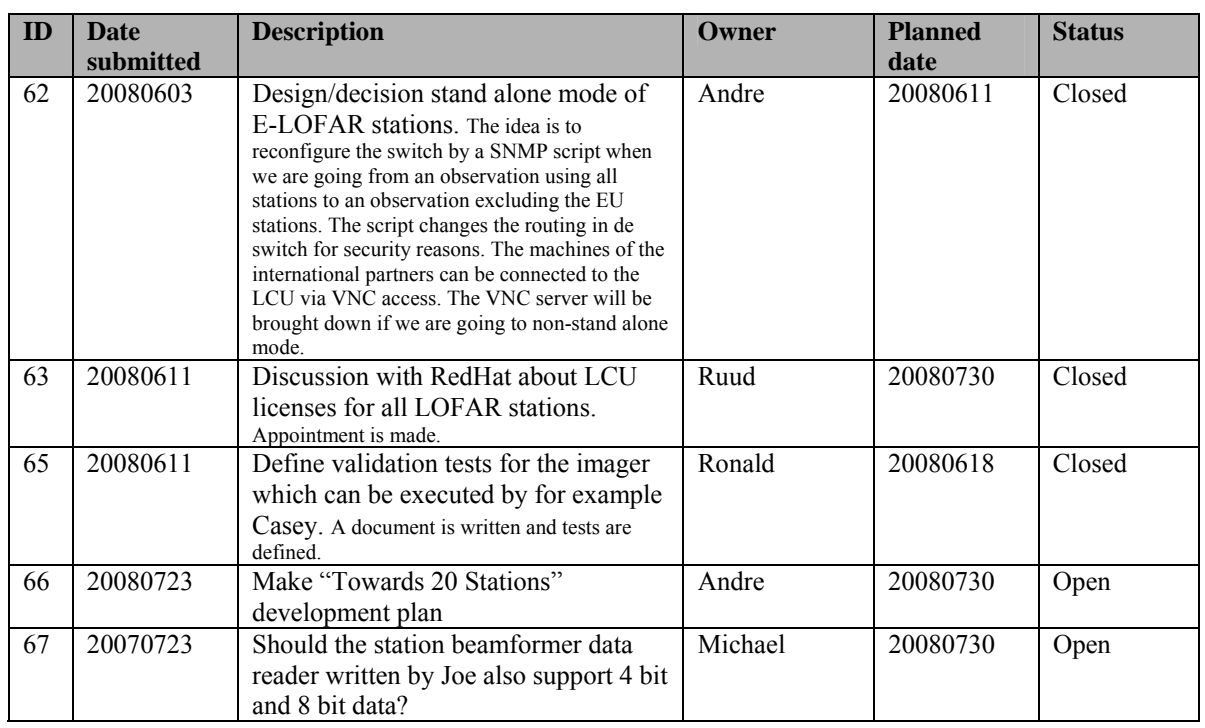

#### *Action item overview*

Last: 67

### *Progress*

### **Stations (André):**

Achieved since last meeting:

- The 16 bit to 4 bit option to exchange bits for beams is possible. Eric will start the detailed implementation and verification in November 2008.
- Station calibration: see MAC/SAS section

Problems / current activities:

- Dips: Michiel Brentjens can currently predict the dips and the cause appears to be in the BeamServer software. The problem has not been solved yet.
- Long distance delay tracking observations have been done. James Anderson will look for fringes.

Next actions:

• Start with LOFAR20

## **OLAP (John):**

Achieved since last meeting:

- The correlator works with dummy data, except only one RSP board can be handled by the IO node. Currently no real station data is available.
- IO node to compute node protocol works for normal cases (FIFOs are not cleared yet in between runs).
- Currently station data with 4 bits or 8 bits are supported as well by running different executables.
- The station CEP interface is extended for the 4 bit mode.

Problems / current activities:

- John has worked on the ZOID for the BG/P which is now defined as FCNP (Fast Collective Network Protocol).
- Online bandpass correction showed an error of 5% which is too much.
- Rob is busy implementing the TAB mode, especially for the superstation. The issue of how to best handle data drop-outs is still being explored.
- Robustness for failing disks is not included yet (Arnold Meijsters).

Next actions:

• Start with LOFAR20

#### **Offline pipeline (Ronald):**

Achieved since last meeting:

- HBA dipole model is implemented in BBS
- Ronald made Ger's imager work on two nodes and discovered a few bugs (coordinate problem, different uvw sign definition). Furthermore the imager is not full stokes and facets are not supported yet. This will be communicated to the Australians.

Problems / current activities:

- Pandey will commission the Global Solver.
- Treatment of parameters in BBS and mapping of parameters to grid needs to speed up.
- Ronald is continuing with the strategy document and has identified four different approaches.
- Maaijke will implement SPAM in BBS (needs fitting on non-UV data). Is still busy testing if you have to do peeling or making simulanous solutions.
- Pandey will test the HBA dipole beam model in BBS

Next actions:

• Start with LOFAR20

#### **SAS + MAC + SHM (Ruud):**

Achieved since last meeting:

- Navigator 2.0 for Step 5 works (everything of Navigator 1.0 works also for Navigator 2.0).
- The software is compatible with the latest version of PVSS.
- Station calibration functionality is almost done. A problem is the current performance. It takes 7 seconds to calibrate one subband. When the calibration is functionally correct an optimization effort is required.

Problems / current activities:

- Issue: 7 seconds per subband. Optimization is already made. Three seconds can be gained with this.
- Interfacing with SHM and PVSS.
- The information of the MCU should be connected to the database too.
- As it stands now: real significant different observations on BG/P has as a consequence that the RSP Driver must be restarted with another configuration file. This is the case if the station data must be send to different IOs of the BG/P from observation to observation.
- Metadata flow work is ongoing. Arno is busy with a mechanism to distribute the static meta data from SAS to the stations. It would be great if that can be finished as well in Step 5.
- Test programs for the RSPs should be started by the LCU. This is necessary for the assembly company which is building the subrack.
- Extra status registers which are implemented in the FPGAs are not driven yet by the LCU.
- The RCU is currently able to drive the power supply of the HBA independent of the modem (which is desirable from an EMC perspective). The remainder left is that the LCU can also drive this bit.

Next actions:

• Start with LOFAR20

#### **User Software (Michael):**

Achieved since last meeting:

• Joe fixed a few bugs in the DAL library.

Problems / current activities:

- Near field imager work is ongoing.
- Lars is also continuing to support Martin's efforts with CMAKE.
- Joe is also working on the draft of the beam-formed data ICD.
- Members of the Magnetism KSP are exploring using the VisIVO package to visualize RM synthesis cubes.
- Alexander started with a radio image mosaicing script for casacore.

Next actions:

• Start with LOFAR20

## *Holidays*

John: From ~26 August 3 weeks and structural one day off from ~26 August onwards. Ronald: 25 August to 12 September

#### *Software integration*

Achieved since last meeting:

• Martin, Marcel and Lars are busy to compile LOFAR code with cmake.

Problems / current activities:

- A request of Michiel Brentjes was to keep a clean trunk. John suggests to tag the production release.
- Marcel is busy with streamlining the build environment
- Compile a list of anticipated data products and calibration or metadata files associated with each of the pipelines.
- LOFAR development software needs to be build in Kubuntu (Michael has volunteered)

Next actions:

- Define the length of Step 4.
- Step 2+: A test program will be initiated to verify the functioning of the LOFAR software in a more structured way. In OLAP it is possible to store the raw station data and feed this into the pipeline later on. This makes it possible to define a standard data set, which can be applied to the pipeline as soon as major software changes have been taken place.

## *Scaling up work for 20 stations*

After Step 5, one full week will be used to update the documentation of the software. After Step 5, we will aim to LOFAR-20 and hence we start from Step 1 again.

Current list of tasks to do and when:

Stations:

- For the stations the split HBA field boards must be produced and tested in the field. Step 2.
- Bit for beam exchange mode in firmware, LCU. Step 3.
- The firmware for the HBA field split must be written. Step 2.
- Additions in the LCU software for the HBA field split are required. Step 2.
- One central clock should be implemented in the super station. Step 2.
- Definition of test suite to be run by the LCU. Step 1.
- ARP in the TBB. Step 1.
- Conversion to ITRF coordinates. Step 1.
- Change that RSP boards only send data if the LCU says so each e.g. 10 seconds. Step 1.
- Station HBA calibration. Functional: Step 2. Operational: Step 3. Optimized: Step  $3+$ .
- Station LBA calibration optimization. Step 1.

OLAP:

- Possibly optimizations in the IO nodes to cope with four RSP data streams on one BG/P IO node. Step 2.
- Making the storage section fault-tolerant and more efficient by using multiple compute cores. Step 5.
- Tied-array beamforming definition will be done in Step 5 and implementation in Step 1 for super stations.
- Multiple TABs: Step 3+
- Snapshot imaging support (changing beams in time). Step 2.
- Multiple observations or one observation with multiple beams which change as a function of time. Step 3+
- Conversion to ITRF coordinates. Step 1.
- Script on central machine to check station broadcasts (Chris). Step 1.

Offline:

- DP<sup>3</sup> online bandpass correction. Remainder of Step 5 (on hold). Step 1.
- DP<sup>3</sup> offline clock phase correction definition. Step 1.
- $DP<sup>3</sup>$  offline clock phase correction implementation. Step 2.
- DP<sup>3</sup> global bandpass correction. Step 3.
- BBS global solver testing and commissioning. Step 1.
- BBS implementation of solution based flagging. Step 1.
- BBS parameter handling. Step 1.
- BBS ionospheric SPAM implementation. Step 1.
- BBS ionospheric SPAM test. Step 2.
- BBS beam model testing. Step 1.
- BBS station beam testing. Step 2.
- Update of parameter database. Step 1.
- Commissioning of CImager. Step 1.
- Script for parallel imager. Step 1.
- Image N channels into M channels instead of 1 channel. Step 1.
- Profiling of CImager. Step 1.
- Facet corrected imaging. Step 3.
- Weighting schemes. Step 3+.
- Imaging for full stokes parameters. Step 2.
- Conversion to ITRF coordinates. Step 1.
- Integration with MAC/SAS. Step 3+.
- Integration of  $DP<sup>3</sup>$  and CImager. Step 1.
- Integration of  $DP<sup>3</sup>$ , BBS and CImager. Step 2.
- Integration of  $DP<sup>3</sup>$ , BBS, CImager and source finding. Step 3.
- GSM/LSM: ?
- •

•

SAS/MAC:

- Updating to Navigator 2.0 to enhanced functionalities in Step 1.
- Station test scripts for station acceptance. Step 1.
- Making screens for the 20 station configuration. Step 2
- Proof reaction times and trigger performance measurements. Step 1.
- Ring splitter control. Step 2.
- Scheduler. Step 3++.
- Switch MAC addresses flexible. Step 2, 3.
- Reconfigure international switches for stand alone mode (starting SNMP script). Step 3.
- Hardware monitor and software monitor for central machines. For BG/P it is necessary to check if it is still up. Step 2, 3.
- MAC uses feedback from SHM. Step 1.
- Conversion to ITRF coordinates (BeamServer modifications). Step 1.
- Coordinates centrally available. Step 1.
- Wish list: horizon vector in the stations, beamtracking suitable for the solar system. Step 3+.
- Temperature control. Step 1.
- Control to enable switching between 4 bit, 8 bit or 16 bit station data. Step 3.
- LCU trigger code integrated and connected to MAC/SAS. Step 1.
- TBB dumps under control of MAC/SAS. Step 2.
- TBB data writer under control of MAC/SAS. Step 2.
- Station calibration and trigger information metadata available. Step 3+.
- MAC/SAS screens for known pulsar mode. Step 2.
- Control of off-line processing. Step 3++.

USG:

- TBB data writer capable of accessing databases to retrieve metadata. Step 1.
- CR tools ready to read and process TBB HDF5 files. Step 1.
- Skymapper ready to make images from TBB HDF5 files. Step 1.
- Version of beamformed data writer which can accept BF data stream either from BG/P or from stations directly. Step 1.
- BF data writer capable of accessing databases to retrieve metadata information. Step 1.
- Lightweight mosaicing tool. Step 2.
- Source finding: ?
- GSM/LSM: ?
- Commissioning tasks: ?
- Native support in DAL for PRESTO/SIGPROC formats. Step 1.
- Updates to PRESTO to use DAL HDF5 BF data natively. Step 1.
- DAL update to support 4 bit and 8 bit mode. Step 3.

#### *Decisions*

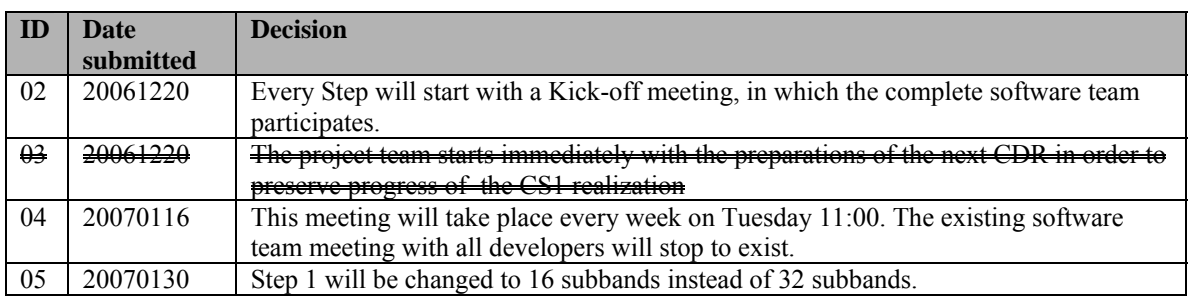

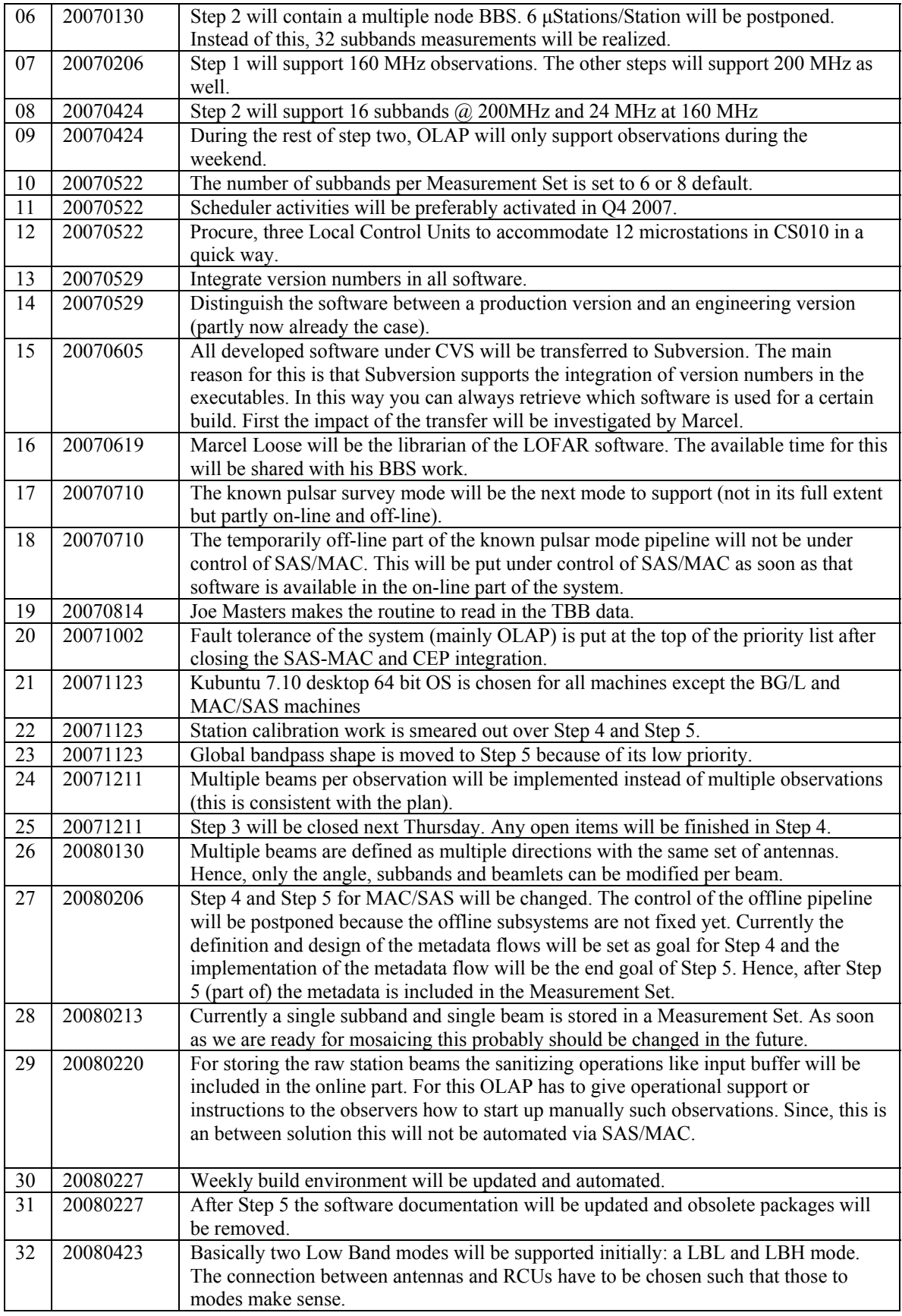

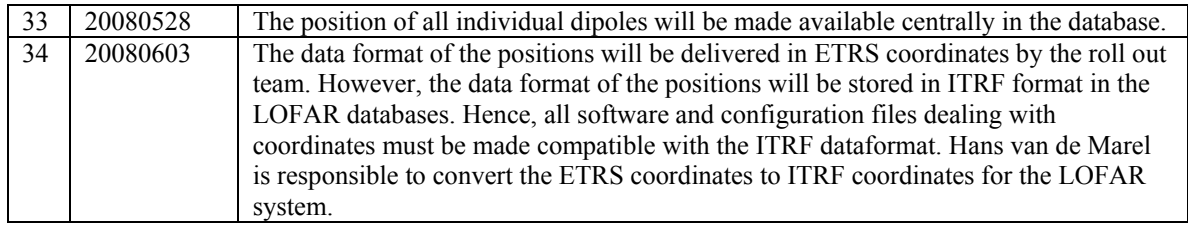

Last: 34

# *Table round*

•